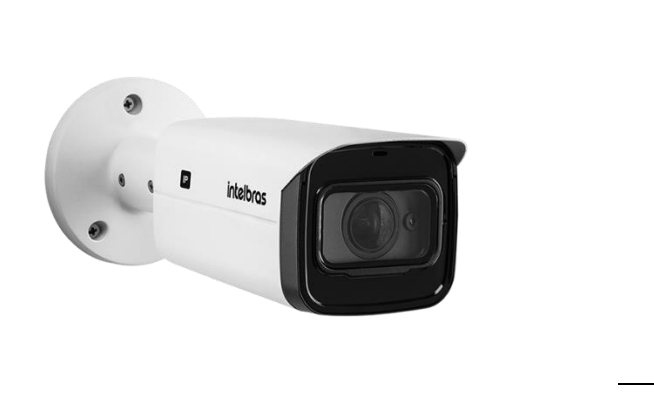

## **Câmera IP de 2 MP**

- **» Resolução 2 MP**
- **» Infravermelho de 80 metros**
- **» Starlight**
- **» Inteligência Artificial embarcada**
- **» Entrada e saída de alarme e áudio**

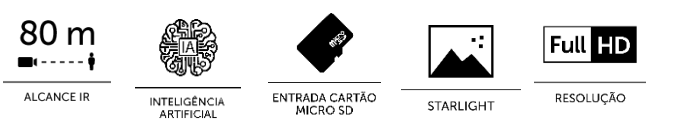

As VIPs Intelbras são câmeras de segurança para sistemas de monitoramento e vigilância por vídeo IP. Podem ser utilizadas com os sistemas de CFTV Intelbras, para um sistema de monitoramento seguro, estável e integrado. Sua instalação e gerenciamento podem ser feitos através de interface web de forma rápida e fácil. Além disso, possui Inteligência Artificial embarcada para realizar detecção de face, contagem de pessoas, e inteligência perimetral.

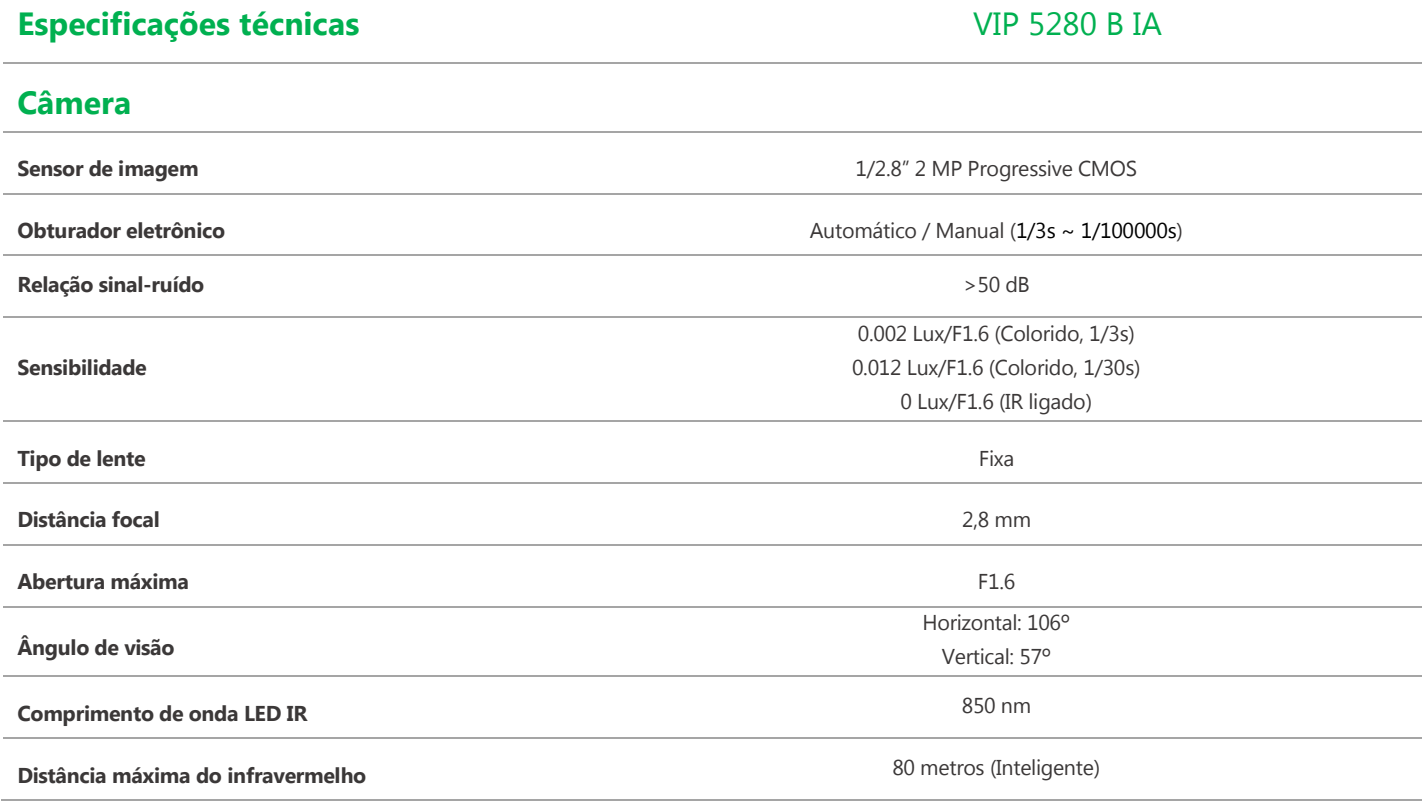

## intelbras

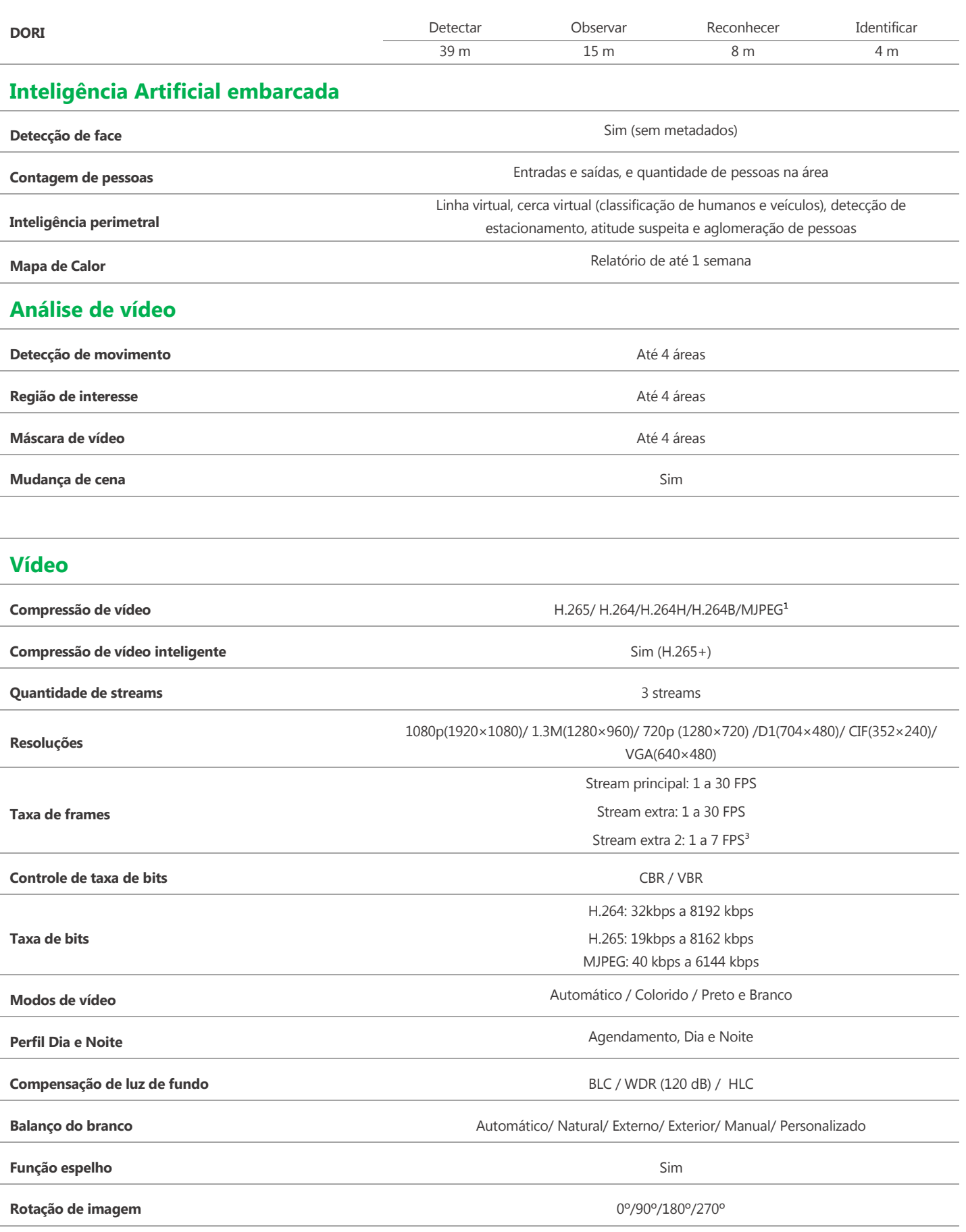

## **intelbras**

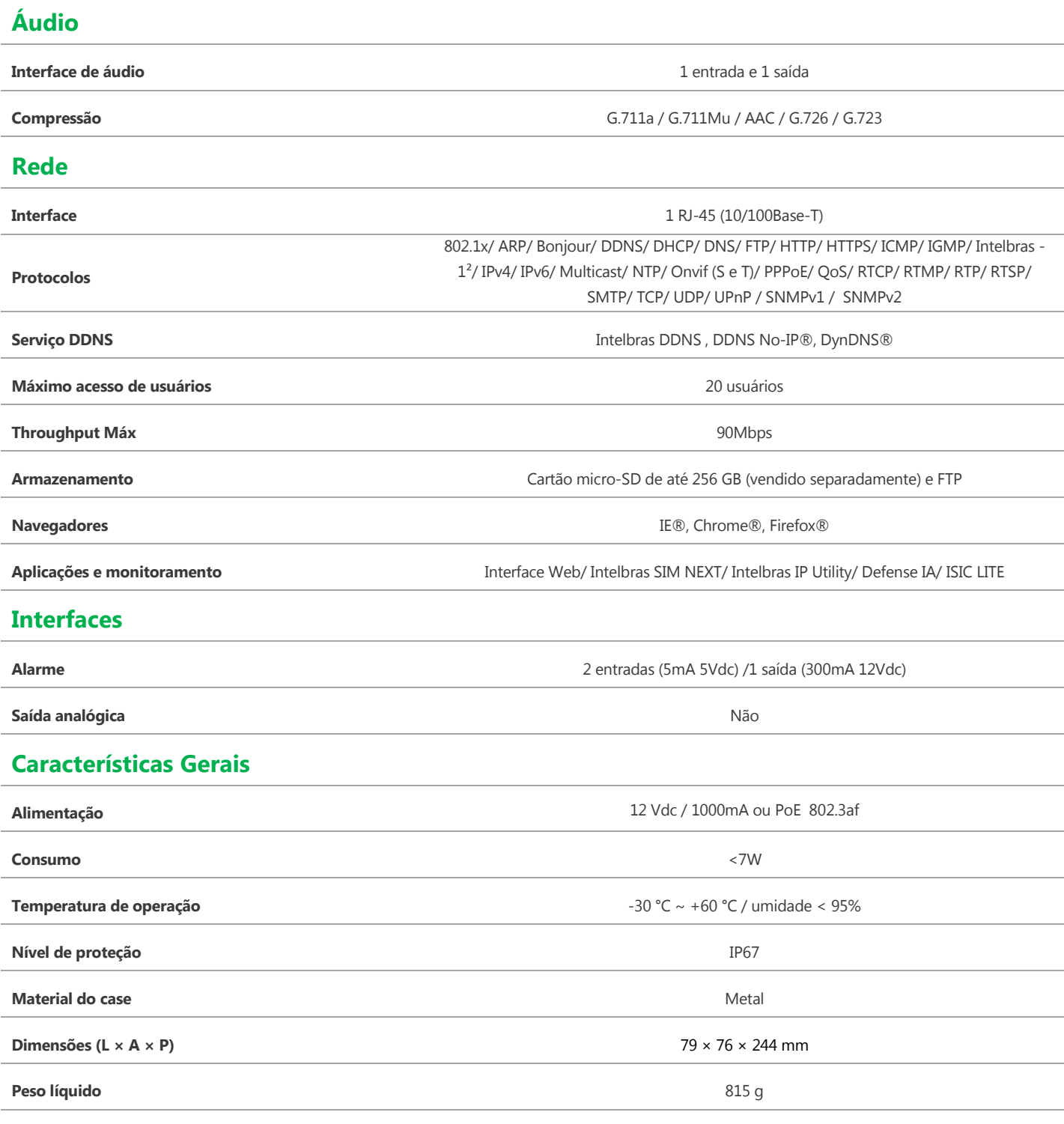

 $1$  MJPEG disponível apenas no stream extra.

<sup>2</sup> Esse produto é compatível com os modelos NVD 1204, NVD 1208 e NVD 1216, somente utilizando o protocolo ONVIF e com o modo de gravação em Regular. Não garantimos o funcionamento da detecção de movimento entre esses dispositivos.

<sup>3</sup> As resoluções possuem taxa de frames diferentes, Full HD (2MP) até 1 FPS, HD (1MP) até 2 FPS, D1 até 6 FPS, VGA até 7 FPS.

**Certificados** UL, FCC e CE

## intelbras

Devido implementações de segurança na comunicação da câmera com os gravadores Intelbras, todos os firmwares da câmera a partir de 2020 não serão compatíveis com gravadores que possuem versão de firmware de 2017 ou anterior. Para maiores informações, favor consultar o suporte técnico.

<sup>3</sup> Para conectar a câmera em DVRs e NVRs que não possuem a função de inicialização, será necessário primeiro conectar a câmera em um computador para fazer a inicialização através da interface web da câmera.

⁴ A compatibilidade pode variar conforme a versão do navegador. Existem limitações de funções em navegadores diferentes do Internet Explorer.